# <span id="page-0-0"></span>The pkgloader package<sup>∗</sup>

Michiel Helvensteijn [mhelvens+latex@gmail.com](mailto:mhelvens+latex@gmail.com)

October 26, 2014

Development of this package is organized at [github.com/mhelvens/latex-pkgloader.](https://github.com/mhelvens/latex-pkgloader) I am happy to receive feedback there!

# **1 Introduction**

LATEX can be extended by loading packages using a **\usepackage**, **\RequirePackage** or **\RequirePackageWithOptions** command. Similarly, documents load a document class using **\documentclass**, **\LoadClass** or **\LoadClassWithOptions**. Packages and classes can add definitions, change existing ones, or otherwise extend functionality of the language.

While the Turing-complete power of the T<sub>EX</sub> language is quite useful at times, it does make it all too easy for independent package authors to step on each others toes. CTAN is full of conceptually independent packages that cannot be loaded together, or break if they are not loaded in a specific order.

Yet, until now, there has been no automated package management to speak of. Document authors are usually told to avoid certain package combinations, or to load packages in some specific order. Occasionally, package authors patch their code to be aware of specific other packages, circumventing known conflicts. But this makes maintenance more difficult, because these package authors are 'mixing concerns'; they put code related to other packages into their own package. And it is all done in an ad-hoc fashion.

Enter pkgloader.

# **1.1 Package Description**

Here is an example of main file for a LAT<sub>EX</sub> document which uses pkgloader:

```
1 \RequirePackage{pkgloader}
2 \documentclass{article}
3 \usepackage{algorithm}
4 \usepackage{hyperref}
                                 \lambdaany order
5 \usepackage{float}
6 \LoadPackagesNow
                                 optional
7
   ...
8 \begin{document} . . . \end{document}
```
<sup>∗</sup>This document corresponds to pkgloader v0.4.1, dated 2014/10/26.

The idea is to load pkgloader before loading any other package or class. It can then intercept all loading requests, analyze them and load them properly, taking this burden off the shoulders of the average document author.

Between the second and fifth line, the loading of all packages and classes is postponed. The **\LoadPackagesNow** command then loads the packages in some valid order. This also happens automatically upon reaching the end of the preamble. During this process, 'conflict resolving' code may also be run, meant specifically to make other packages work together properly. If the above code were compiled without pkgloader, the given package order would cause errors. The main advantage to this approach is that the complexity of dealing with package conflicts is moved to the pkgloader package and handled in a systematic manner.

If you are a document author, this may be all you need to know to use pkgloader. If you are interested in more advanced functionality, read on!

# **1.2 The pkgloader Area**

### **\RequirePackage {**pkgloader**}** ... **\LoadPackagesNow**

The pkgloader area is the area between **\RequirePackage{**pkgloader**}** and **\LoadPackagesNow**. Within it, the three traditional package-loading commands are 'hijacked', recording information rather than loading packages directly. Also, a **\Load** command is available, which offers more flexibility in regulating package loading behavior.

pkgloader accepts sets of rules coming from outside packages, though support is still somewhat limited. Any pkgloader-(something) sty file can be loaded within the pkgloader area by passing *(something)* as a package option. The file pkgloader-recommended.sty is loaded this way by default. You can overwrite this by passing recommended=false as an option. For example:

- 1 **\RequirePackage[**recommended=false**,** my-better-rules**]{**pkgloader**}** ...
- $\mathcal{D}$

# 3 **\LoadPackagesNow**

This area does not play by the recommended package loading rules, but uses the rules in pkgloader-my-better-rules.sty instead.

### **1.3 Package / Class Loading Requests**

**\usepackage \RequirePackage \RequirePackageW...s \documentclass \LoadClass \LoadClassW...s**

For requesting specific packages or classes inside the pkgloader area, just use the commands always used for this purpose: **\usepackage**, **\RequirePackage** and **\RequirePackageWithOptions**, as well as **\documentclass**, **\LoadClass** and **\LoadClassWithOptions**. Their syntax and effective semantics are the same as they have always been. Their effects are just delayed, reordered and perhaps modified by the active *package loading rules*.

# **1.4 Package Loading Rules**

**\Load** Each invocation if the **\Load** command sets up a rule about a class, package or packages, which are not necessarily ever loaded. These rules can come from any number of different sources. A central registry will be maintained together with pkgloader itself in the form of pkgloader-recommended.sty, specifying well-known conflicts and resolutions. Individual package authors, however, can supply their own rules, as can document authors. Though ideally, for the average document author, things should 'just work'.

The **\Load** command expects the following syntax:

 $\langle load \rangle$  ::= **\Load**  $\langle package \rangle$   $\langle clause \rangle_1$  ...  $\langle clause \rangle_i$ | **\Load** class  $\langle package \rangle$   $\langle clause \rangle_1$  ...  $\langle clause \rangle_i$  $|$  **\Load error**  $\langle clause \rangle_1$  ...  $\langle clause \rangle_i$  $\langle package \rangle$  ::= **[**  $\langle options \rangle$  **]**  $\{ \langle pkg \rangle \}$  **[**  $\langle version \rangle$  **]**  $\langle clause \rangle$  ::=  $\langle order \rangle$  |  $\langle condition \rangle$  |  $\langle reason \rangle$  $\langle \text{order} \rangle$  ::= **before {**  $\langle \text{pkg} \rangle_1$  ,..., $\langle \text{pkg} \rangle_j$  } | **after** {  $\langle pkg \rangle_1$  ,  $\dots$  ,  $\langle pkg \rangle_j$  } | **early** | **late**  $\langle condition \rangle$  ::= **always** | **if loaded** | **if**  $\{\langle \phi \rangle\}$ h*φ*i ::= h*pkg*i | h*φ*i **&&** h*φ*i | h*φ*i **||** h*φ*i | **!** h*φ*i | **(** h*φ*i **)** h*reason*i ::= **because {** h*token*−*list*i **}**

h*pkg*i represents a package or class name. h*token*−*list*i should expand to a human-readable text without formatting.

- **if** The *(condition)* clause determines under which package loading conditions any and all parts of a rule are invoked. Here is an example of the use of the  $\langle condition \rangle$  clause:
	- 1 **\Load {**res-ie-lst**} if {**inputenc **&&** listings**}**
	- 2 **\Load {**fixltx2e**} always**

res-ie-lst (a fictional package built specifically to resolve the conflict between inputenc and listings) will be loaded if requested specifically, or if both inputenc and listings are loaded. The fixltx2e package is always loaded, as it was created to smooth over some mistakes in the L<sup>AT</sup>FX  $2\varepsilon$  core.

**always if loaded** The **always** keyword makes a rule unconditional. The **if loaded** directive makes a rule conditional on its package already being loaded anyway. This can be used to order two packages only when they are being loaded by other means, and is actually the default behavior (in other words, **if loaded** really does nothing).

**before after** The **before** and **after** keywords should be pretty straightforward. They can be used for things like:

1 **\Load {**xltxtra**} after {**graphicx**}**

which fixes the loading order between these two packages when they are both loaded.

**early late**

But the set of LATEX packages is constantly growing, and it appears that some big packages should almost always be loaded early in the process, and others should almost always be loaded late. Therefore the **early** and **late** stages are provided as a fallback mechanism. If two packages are not related by an explicit application order, their loading order may still be decided by their relative stages: **early** before 'normal' before **late**. That way, conflicts may be avoided in a majority of cases. This is implemented with pkgloader-early and pkgloader-late stubs in the loading order graph.

The following example uses the  $\langle order \rangle$  clause in addition to the  $\langle condition \rangle$  clause:

```
1 \Load {res-ie-lst} if {inputenc && listings}
2 after {inputenc , listings}
3 \Load {fixltx2e} always early
```
An important observation about the loading order is that it might form a cycle when contradictory ordering rules are specified:

```
1 \Load {pkg1} after {pkg2}
```

```
2 \Load {pkg2} after {pkg1}
```
In practice this could happen if the authors of pkg1 and pkg2 independently discover a conflict, and both try to solve it by patching their code and having their own package be loaded last. pkgloader can provide a clear error message when this happens, allowing the two package authors to seek contact and collaborate on a solution.

**error** Now, about the **error** keyword. Initially all package combinations are valid. But if two packages are irredeemably incompatible, their combination can be made to trigger an error message by a command such as the following:

1 **\Load error if {**algorithms **&&** pseudocode**}**

These two packages provide almost identical functionality and conflict on many commandnames. It was generally agreed upon that they should never be loaded together. Document authors should simply choose one or the other.

**because** Finally, the *{reason}* clause can be used to supply a human-readable explanation of a rule. We finish the above examples by providing reasons:

```
1 \Load {res-ie-lst} if {inputenc && listings}
2 after {inputenc , listings}
3 because {it allows the use of 1 byte unicode
4 characters in code listings}
5
6 \Load {fixltx2e} always early
7 because {it fixes some imperfections in LaTeX2e}
8
9 \Load error when {algorithms && pseudocode}
10 because {they provide almost identical functionality
11 and conflict on many command names}
```
In the future, reasons will be extracted automatically to generate documentation. For now, they are displayed with error messages related to the rule in question.

# **1.5 Status**

So far, pkgloader seems to work as expected, but has not yet been tested as extensively as it should be. Therefore, bug-reports on the pkgloader issue tracker on Github would be most welcome. Also, lots more recommended package loading rules are needed.

I nonetheless decided to publish the package now, because I've been promising to do so for a while now:

<http://tex.stackexchange.com/questions/123174>

I hope that, with feedback and community collaboration, use of this package will become widespread and package authors will be able to work in a more modular fashion.

*Future versions* of pkgloader will be able to intelligently merge package options and to track packages loaded by other packages in order to better inform the user perhaps even fix problems by carrying information into the next run through auxiliary files. But most of this will depend on feedback.

# **2 Implementation**

We now show and explain the entire implementation from pkgloader.sty.

### **2.1 Package Info**

First, the mandatory package meta-information:

```
1 \NeedsTeXFormat{LaTeX2e}
2 \RequirePackage{expl3}
3 \ProvidesExplPackage{pkgloader}{2014/10/26}{0.4.1}
   4 {managing the options and loading order of LaTeX packages}
```
# **2.2 Required Packages**

The following packages are required. Two standard expl3-related packages, one experimental package in l3regex and one user-contributed expl3 package in lt3graph:

```
5 \RequirePackage{xparse}
6 \RequirePackage{l3keys2e}
7 \RequirePackage{l3regex}
8 \RequirePackage{lt3graph}
```
# **2.3 Package Code**

We need two global data-structures. One to keep track of all packages that are known, one to keep track of the packages that are actually going to be loaded, and their order:

```
9 \prop_new:N \g__pkgloader_known_pkg_prop
10 \graph_new:N \g__pkgloader_pkg_graph
```
We store pristine versions of the three package loading commands:

<span id="page-5-12"></span><span id="page-5-10"></span><span id="page-5-6"></span><span id="page-5-4"></span>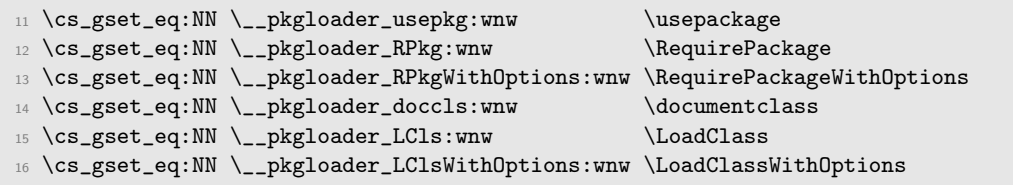

<span id="page-5-2"></span><span id="page-5-0"></span>And we define a command to clean up any and all commands that we change or introduce. It will be called when they are not needed anymore:

```
17 \tl_new:N \__pkgloader_cleanup_commands:
18 \tl_put_right:Nn \__pkgloader_cleanup_commands: {
19 \cs_gset_eq:NN \usepackage \_ \_pkgloader_usepkg:wnw
20 \cs_gset_eq:NN \RequirePackage \__pkgloader_RPkg:wnw
21 \cs_gset_eq:NN \RequirePackageWithOptions \__pkgloader_RPkgWithOptions:wnw
22 \cs_gset_eq:NN \documentclass \__pkgloader_doccls:wnw
23 \cs_gset_eq:NN \LoadClass \verb|\csc|_pkgloader_LCls:wnw24 \cs_gset_eq:NN \LoadClassWithOptions \__pkgloader_LClsWithOptions:wnw
25 }
```
This function globally registers a package loading rule, which can be created with either the \Load command or any of the hijacked \usepackage-like commands:

```
26 \cs_new_protected:Nn \__pkgloader_register_rule:nnnnnnnnn {
27 % #1: package or class name
28 % #2: options
29 % #3: version
30 % #4: condition
31 % #5: compiled condition
32 % #6: packages to load before this one
33 % #7: packages to load after this one
34 % #8: reason
35 % #9: command
```
If this package or class hasn't been seen before, register it and create a rule-counter for it:

```
36 \prop_if_in:NnF \g__pkgloader_known_pkg_prop {#1} {
37 \prop_gput:Nnn \g__pkgloader_known_pkg_prop {#1} {}
38 \int_new:c {g__pkgloader_count_(#1)_int}
39 }
```
Increment the rule-counter:

```
40 \int_incr:c {g__pkgloader_count_(#1)_int}
```
Then, we set all properties of the

<span id="page-6-14"></span><span id="page-6-13"></span><span id="page-6-12"></span><span id="page-6-11"></span><span id="page-6-10"></span><span id="page-6-9"></span><span id="page-6-8"></span>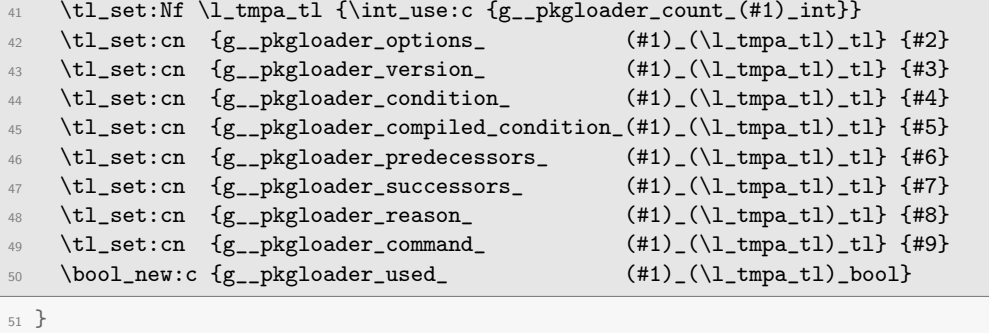

<span id="page-6-16"></span><span id="page-6-15"></span><span id="page-6-3"></span>These six macros are redefined to just register the loading information rather than load the package or class immediately. The distinction between package and class is made by prefixing the name with either .sty or .cls (which will be stripped off before the file is actually loaded):

```
52 \RenewDocumentCommand {\usepackage} { o m o }
53 { \__pkgloader_usepackage_cmd:nnnnnn
54 {\usepackage} {#1} {#2.sty} {#3}
55 {pkgloader-cls-pkg.sty} {} }
56 \RenewDocumentCommand {\RequirePackage} { o m o }
57 { \__pkgloader_usepackage_cmd:nnnnnn
58 {\RequirePackage} {#1} {#2.sty} {#3}
59 {} {} }
\circledcirc \RenewDocumentCommand {\RequirePackageWithOptions} { o m o }
```

```
61 { \__pkgloader_usepackage_cmd:nnnnnn
62 {\Re} {\RequirePackageWithOptions} {#1} {#2.sty} {#3}
63 \{ \} \{ \} \{ \} \}64 \RenewDocumentCommand {\documentclass} { o m o }
65 { \__pkgloader_usepackage_cmd:nnnnnn
66 {\documentclass} {#1} {#2.cls} {#3}
67 {} {pkgloader-cls-pkg.sty} }
68 \RenewDocumentCommand {\LoadClass} { o m o }
69 { \__pkgloader_usepackage_cmd:nnnnnn
70 {\LoadClass} {#1} {#2.cls} {#3}
71 {} {pkgloader-cls-pkg.sty} }
72 \RenewDocumentCommand {\LoadClassWithOptions} { o m o }
73 { \__pkgloader_usepackage_cmd:nnnnnn
74 {\LoadClassWithOptions} {#1} {#2.cls} {#3}
75 {} {pkgloader-cls-pkg.sty} }
```
<span id="page-7-24"></span><span id="page-7-23"></span><span id="page-7-22"></span><span id="page-7-5"></span>Storing this information is delegated to the \\_\_pkgloader\_register\_rule:nnnnnnnnn function:

```
\gamma_6 \cs_new:Nn \__pkgloader_usepackage_cmd:nnnnnn {
77 \__pkgloader_register_rule:nnnnnnnnn
78 {#3} {#2} {#4} % package name, options, version
79 {pkgloader-true.sty} % condition
80 {\c_true_bool} % compiled condition
81 {45} {46} {46}82 {it~is~requested~by~the~author} % reason
83 {#1} % command
84 }
```
This is a sophisticated user-level command for manipulating package loading order and conditions. It has a 'non-standard' but convenient syntax, which scans for clauses rather than taking standard parameters:

```
85 \NewDocumentCommand {\Load} {} {
```
Initialize the variables used for storing given data:

<span id="page-7-19"></span><span id="page-7-18"></span><span id="page-7-17"></span><span id="page-7-16"></span><span id="page-7-10"></span><span id="page-7-9"></span>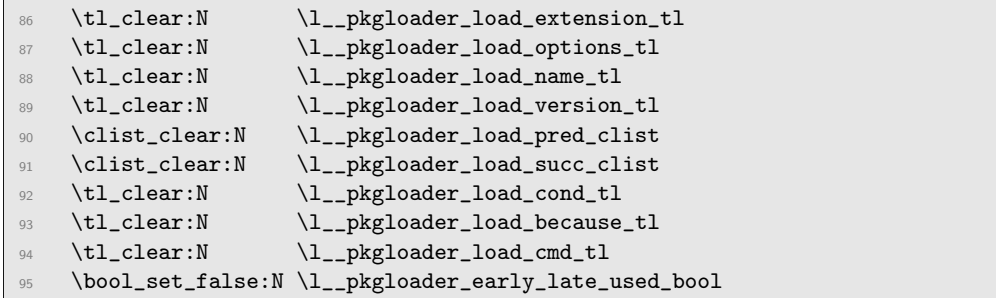

<span id="page-7-15"></span><span id="page-7-14"></span><span id="page-7-13"></span><span id="page-7-7"></span>Start scanning for input:

<span id="page-7-0"></span>\\_\_pkgloader\_load\_scan\_ext\_:w

<sup>97</sup> }

This function checks if the class keyword is given.

```
98 \cs_new_protected_nopar:Npn \__pkgloader_load_scan_ext_:w {
99 \peek_charcode_remove_ignore_spaces:NTF c {% % % class
100 \__pkgloader_load_scan_ext_c:w
101 }{ % % % % % % % % % % % % % % % % % % % % % % % package details
102 \tl_set:Nn \l__pkgloader_load_extension_tl {.sty}
103 \tl_set:Nn \l__pkgloader_load_cmd_tl {\RequirePackage}
104 \__pkgloader_load_scan_pkg_:w
105 }
106 }
```
<span id="page-8-6"></span>The class keyword indicates that this is a document class loading rule, rather than a package loading rule. We record this and then goes on to scan the details:

```
_{107} \cs_new_protected_nopar:Npn \__pkgloader_load_scan_ext_c:w lass {
108 \tl_set:Nn \l__pkgloader_load_extension_tl {.cls}
109 \tl_set:Nn \l__pkgloader_load_cmd_tl {\LoadClass}
110 \clist_put_right:Nn \l__pkgloader_load_succ_clist {pkgloader-cls-pkg.sty}
111 \__pkgloader_load_scan_pkg_:w
112 }
```
<span id="page-8-7"></span>The following function starts scanning for the name of the package central to this rule, as well as the options and minimum version proposed for it. It also checks if the error keyword is given.

```
113 \cs_new_protected_nopar:Npn \__pkgloader_load_scan_pkg_:w {
114 \peek_charcode_remove_ignore_spaces:NTF e {% % % error
115 \__pkgloader_load_scan_pkg_e:w
116 }{\peek_charcode_remove_ignore_spaces:NTF [ {% % package options
117 \__pkgloader_load_scan_pkg_options:nw
118 }{ % % % % % % % % % % % % % % % % % % % % % % % package name
119 \__pkgloader_load_scan_pkg_:nw
120 }}
121 }
```
<span id="page-8-4"></span>The error keyword can take the place of a package name, options and version. It is shorthand for the pkgloader-error file, and then jumps ahead to scanning clauses:

```
122 \cs_new_protected_nopar:Npn \__pkgloader_load_scan_pkg_e:w rror {
123 \tl_set:Nn \l__pkgloader_load_name_tl {pkgloader-error.sty}
124 \__pkgloader_load_scan_clause_:w
125 }
```
This scans the options and goes ahead to scan the package name:

```
126 \cs_new_protected_nopar:Npn \__pkgloader_load_scan_pkg_options:nw #1 ] {
127 \tl_set:Nn \l__pkgloader_load_options_tl {#1}
128 \__pkgloader_load_scan_pkg_:nw
129 }
```
This scans the package name (and adds the proper extension), peeks ahead for a minimum version, and otherwise goes on to scanning for clauses:

```
130 \cs_new_protected_nopar:Npn \__pkgloader_load_scan_pkg_:nw #1 {
131 \tl_set:Nn \l__pkgloader_load_name_tl {#1}
132 \tl_put_right:NV
133 \l__pkgloader_load_name_tl
134 \l__pkgloader_load_extension_tl
135 \peek_charcode_remove_ignore_spaces:NTF [ {% % % % package version
136 \__pkgloader_load_scan_version:nw
137 }{ % % % % % % % % % % % % % % % % % % % % % % % % clauses
138 \__pkgloader_load_scan_clause_:w
139 }
140 }
```
<span id="page-9-4"></span>This scans the version, and then goes ahead to scan for clauses:

```
141 \cs_new_protected_nopar:Npn \__pkgloader_load_scan_version:nw #1 ] {
142 \tl_set:Nn \l__pkgloader_load_version_tl {#1}
143 \__pkgloader_load_scan_clause_:w
144 }
```
This is the start- and return-point used to scan for (additional) \Load clauses:

```
145 \cs_new_protected_nopar:Npn \__pkgloader_load_scan_clause_:w {
146 \peek_charcode_remove_ignore_spaces:NTF a {
147 \peek_charcode_remove:NTF 1 { % % % % % % % % % & always
148 \__pkgloader_load_scan_clause_al:w
149 }{\peek_charcode_remove:NTF f { % % % % % % % % after
150 \__pkgloader_load_scan_clause_af:w
151 }{
152 \__pkgloader_load_end: a
153 }}
154 }{\peek_charcode_remove_ignore_spaces:NTF b { %
155 \peek_charcode_remove:NTF e {
156 \peek_charcode_remove:NTF c { % % % % % % % because
157 \__pkgloader_load_scan_clause_bec:w
158 }{\peek_charcode_remove:NTF f { % % % % % % before
159 \__pkgloader_load_scan_clause_bef:w
160 }{
161 \__pkgloader_load_end: be
162 }}
163 }{
164 \_pkgloader_load_end: b
165 }
166 }{\peek_charcode_remove_ignore_spaces:NTF e { % % % early
167 \__pkgloader_load_scan_clause_e:w
168 }{\peek_charcode_remove_ignore_spaces:NTF i { % % % if
169 \__pkgloader_load_scan_clause_i:w
170 }{\peek_charcode_remove_ignore_spaces:NTF 1 { % % % late
171 \__pkgloader_load_scan_clause_l:w
172 }{
173 \__pkgloader_load_end:
```
<sup>174</sup> }}}}} <sup>175</sup> }

This processes the "always" clause, which loads this package conditional on the "pkgloader-true" package being loaded (which always is):

```
176 \cs_new_protected_nopar:Npn \__pkgloader_load_scan_clause_al:w ways {
\verb|177| | \ltt1.put\_right:\verb|Nn \l_1_Bkgloader.load_cond_t1 {^*|} \verb|"pkgloader-true|178 \__pkgloader_load_scan_clause_:w
179 }
```
This processes the "after" clause:

```
180 \cs_new_protected_nopar:Npn \__pkgloader_load_scan_clause_af:w ter #1 {
181 \clist_map_inline:nn {#1} {
182 \clist_put_right:Nn \l__pkgloader_load_pred_clist {##1.sty}
183 }
184 \__pkgloader_load_scan_clause_:w
185 }
```
<span id="page-10-1"></span>This processes the "because" clause:

```
186 \cs_new_protected_nopar:Npn \__pkgloader_load_scan_clause_bec:w ause #1 {
187 \tl_set:Nn \l__pkgloader_load_because_tl {#1}
188 \__pkgloader_load_scan_clause_:w
189 }
```
This processes the "before" clause:

```
190 \cs_new_protected_nopar:Npn \__pkgloader_load_scan_clause_bef:w ore #1 {
191 \clist_map_inline:nn {#1} {
192 \clist_put_right:Nn \l__pkgloader_load_succ_clist {##1.sty}
193 }
194 \__pkgloader_load_scan_clause_:w
195 }
```
<span id="page-10-3"></span>This processes the "early" clause, which orders this package before the "pkgloader-early" stub:

```
196 \cs_new_protected_nopar:Npn \__pkgloader_load_scan_clause_e:w arly {
197 \bool_set_true:N \l__pkgloader_early_late_used_bool
198 \clist_put_right:Nn \l__pkgloader_load_succ_clist {pkgloader-early.sty}
199 \__pkgloader_load_scan_clause_:w
200 }
```
This processes the "if" clause, which may still be a manual condition or the "loaded" keyword:

```
201 \cs_new_protected_nopar:Npn \__pkgloader_load_scan_clause_i:w f {
202 \peek_charcode_remove_ignore_spaces:NTF l {
203 \__pkgloader_load_scan_clause_if_l:w
204 }{
205 \__pkgloader_load_scan_clause_if_:nw
```
 } }

This processes the "if loaded" clause, which uses this package being loaded as the condition for the rule being used:

```
208 \cs_new_protected_nopar:Npn \__pkgloader_load_scan_clause_if_l:w oaded {
209 \tl_put_right:Nn \l__pkgloader_load_cond_tl {~||~}
210 \tl_put_right:NV \l__pkgloader_load_cond_tl \l__pkgloader_load_name_tl
211 \__pkgloader_load_scan_clause_:w
212 }
```
This processes the "if" clause with a manual condition:

```
213 \cs_new_protected_nopar:Npn \__pkgloader_load_scan_clause_if_:nw #1 {
214 \tl_put_right:Nn \l__pkgloader_load_cond_tl {~||~#1}
215 \__pkgloader_load_scan_clause_:w
216 }
```
This processes the "late" clause, which orders this package after the "pkgloader-late" stub:

```
217 \cs_new_protected_nopar:Npn \__pkgloader_load_scan_clause_l:w ate {
218 \bool_set_true:N \l__pkgloader_early_late_used_bool
219 \clist_put_right:Nn \l__pkgloader_load_pred_clist {pkgloader-late.sty}
220 \__pkgloader_load_scan_clause_:w
221 }
```
This function processes the collected data and registers it:

```
222 \cs_new_protected_nopar:Nn \__pkgloader_load_end: {
```
We remove the leading "  $||$  " from the condition:

<span id="page-11-17"></span>\tl\_remove\_once:Nn \l\_\_pkgloader\_load\_cond\_tl {~||~}

If no condition is given at all, the default is: "if loaded"

```
224 \tl_if_empty:NT \l__pkgloader_load_cond_tl
225 { \tl_set_eq:NN \l__pkgloader_load_cond_tl \l__pkgloader_load_name_tl }
```
We now take the condition and compile it to a  $\boldsymbol{\delta}$   $\boldsymbol{\delta}$ : kind of syntax. The original syntax is preserved to use in error messages and such:

```
226 \tl_set_eq:NN \l__pkgloader_load_compd_cond_tl \l__pkgloader_load_cond_tl
227 \regex_replace_all:nnN
228 \{ [\hat{\cdot}\&\rangle| \setminus (\setminus) \setminus ! \setminus s] + \}229 { (\c{graph_if_vertex_exist_p:Nn}
\verb|2300| \c{g\_pkgloader\_pkg\_graph}\c{\\0\,sty\cE\}) |231 \l__pkgloader_load_compd_cond_tl
```
<span id="page-11-13"></span><span id="page-11-1"></span>If no reason was given for this rule, it was obviously 'because of reasons':

<span id="page-12-14"></span><span id="page-12-13"></span> \tl\_if\_empty:NT \l\_\_pkgloader\_load\_because\_tl { \tl\_set:Nn \l\_\_pkgloader\_load\_because\_tl {of~reasons} }

Having gathered and processed the data, the rule is registered:

<span id="page-12-29"></span><span id="page-12-28"></span><span id="page-12-27"></span><span id="page-12-25"></span><span id="page-12-23"></span><span id="page-12-20"></span><span id="page-12-19"></span><span id="page-12-17"></span><span id="page-12-15"></span><span id="page-12-9"></span><span id="page-12-8"></span><span id="page-12-7"></span><span id="page-12-1"></span>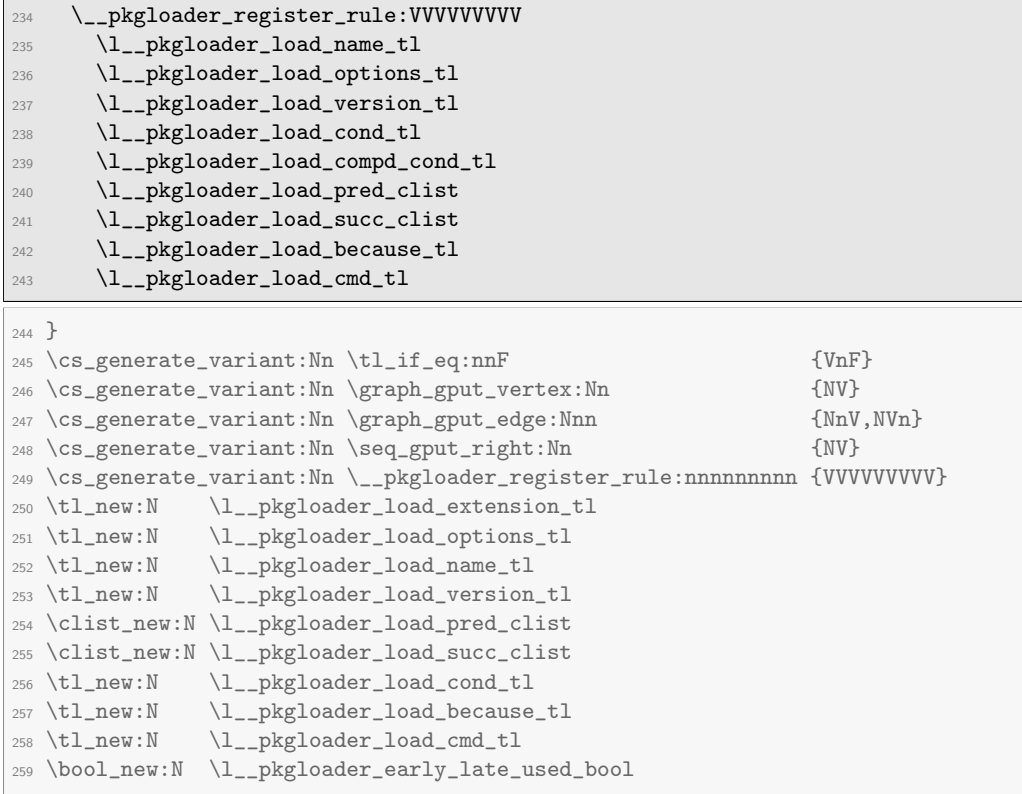

<span id="page-12-30"></span><span id="page-12-26"></span><span id="page-12-24"></span><span id="page-12-22"></span><span id="page-12-21"></span><span id="page-12-18"></span><span id="page-12-16"></span><span id="page-12-10"></span><span id="page-12-6"></span><span id="page-12-5"></span><span id="page-12-4"></span><span id="page-12-2"></span>And here's the instruction to clean up the **\Load** command-name at the end:

<span id="page-12-11"></span><span id="page-12-0"></span> \tl\_put\_right:Nn \\_\_pkgloader\_cleanup\_commands:  $_{261}$  { \cs\_undefine:N \Load }

This function decides, based on all loaded rules and package requests, which packages, options and versions end up being loaded, and in which order.

<span id="page-12-3"></span>\cs\_new\_protected:Nn \\_\_pkgloader\_select\_packages: {

We first set up a graph to record accepted orderings:

<span id="page-12-12"></span>\graph\_clear:N \l\_\_pkgloader\_order\_graph

We then start a loop that runs at least once, then repeats while additional package configurations are still being added to the set. Eventually the loop reaches a fixed point and terminates.

<span id="page-13-3"></span><span id="page-13-0"></span> \bool\_do\_while:Nn \l\_\_pkgloader\_selection\_changed\_bool { \bool\_set\_false:N \l\_\_pkgloader\_selection\_changed\_bool

Then first, for all possible package configurations (a nested loop, but not doubly indented because it feels like one loop):

<span id="page-13-21"></span><span id="page-13-7"></span> $\textit{for} \begin{array}{lll} \textit{for} \begin{array}{lll} \textit{in} \end{array} \textit{in} \end{array} \begin{array}{lll} \textit{in} \begin{array}{lll} \textit{in} \end{array} \textit{in} \begin{array}{lll} \textit{in} \begin{array}{lll} \textit{in} \end{array} \textit{in} \end{array} \begin{array}{lll} \textit{in} \begin{array}{lll} \textit{in} \end{array} \textit{in} \begin{array}{lll} \textit{in} \begin{array}{lll} \textit{in} \end{array} \textit{in} \begin{array}{lll} \$  $\verb|267| + \int_0^{\frac{1}{1}} \{1\} \{1\} \{1\} \{2\} \label{eq:26}$ 

If the current configuration should be loaded but still isn't selected (nested conditional; but again, not indented):

<span id="page-13-2"></span><span id="page-13-1"></span>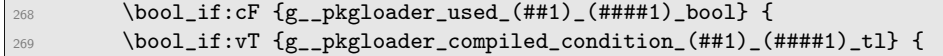

We mark the package configuration as being used:

<span id="page-13-4"></span>\bool\_set\_true:c {g\_\_pkgloader\_used\_(##1)\_(####1)\_bool}

We record the configuration in the main package graph, which maps each package to a clist of selected configurations:

<span id="page-13-23"></span><span id="page-13-22"></span><span id="page-13-10"></span><span id="page-13-9"></span><span id="page-13-8"></span>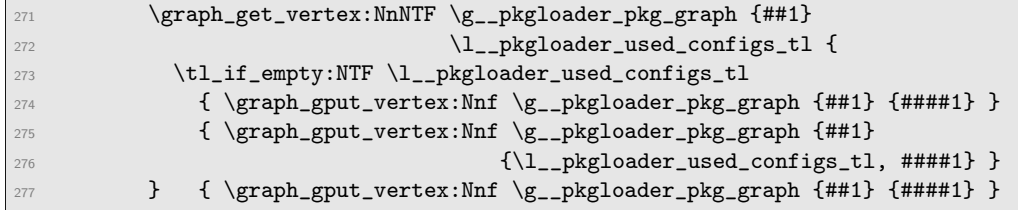

<span id="page-13-24"></span><span id="page-13-11"></span>In a separate graph, we record the associated (now activated) package loading orders. We don't do this in the main graph, because it may involve packages that are themselves not yet selected. These edges are later filtered and added to the main graph:

<span id="page-13-28"></span><span id="page-13-27"></span><span id="page-13-26"></span><span id="page-13-25"></span><span id="page-13-20"></span><span id="page-13-19"></span><span id="page-13-18"></span><span id="page-13-17"></span><span id="page-13-16"></span><span id="page-13-15"></span><span id="page-13-14"></span><span id="page-13-13"></span><span id="page-13-12"></span><span id="page-13-6"></span><span id="page-13-5"></span>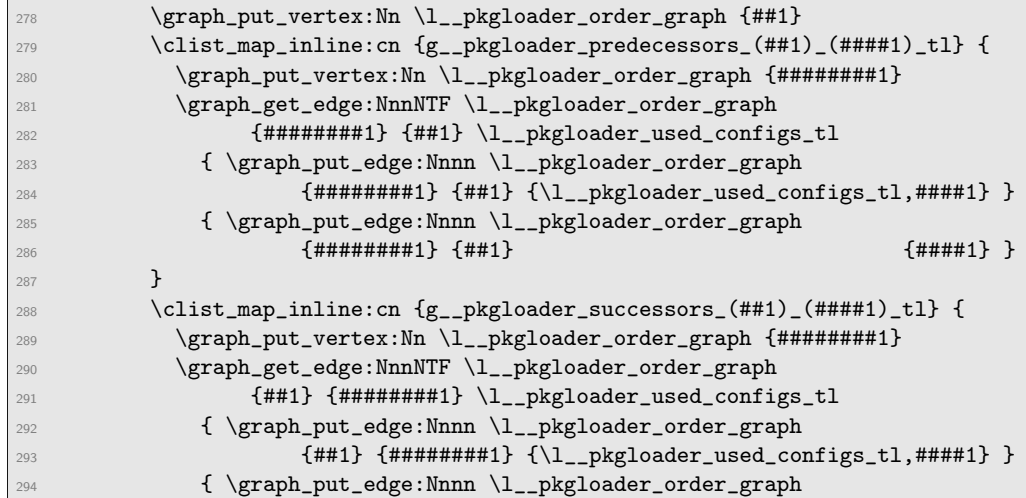

We then mark the change, so a next iteration will be entered:

**}** 

<span id="page-14-2"></span>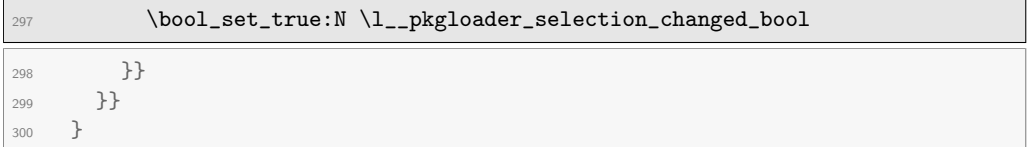

We put the applicable proposed orderings into the graph of selected packages:

```
301 \graph_gput_edges_from:NN \g__pkgloader_pkg_graph \l__pkgloader_order_graph
```
If there is a cycle in the derived package loading order: ERROR

<span id="page-14-18"></span><span id="page-14-7"></span>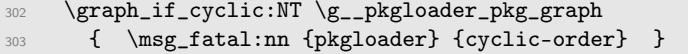

Finally, we apply some default orderings where needed:

- If a package should not specifically go early or late, it goes inbetween; and
- if a package should not specifically go before a class, it goes after.

```
304 \graph_map_vertices_inline:Nn \g__pkgloader_pkg_graph {
305 \seq_if_in:NnF \g__pkgloader_system_packages_seq {##1} {
306 \graph_acyclic_if_path_exist:NnnF \g__pkgloader_pkg_graph
307 {#41} {pkgloader-early.sty} {
308 \graph_acyclic_if_path_exist:NnnF \g__pkgloader_pkg_graph
309 {pkgloader-late.sty} {##1} {
\gamma_{310} \graph_put_edge:Nnn \g__pkgloader_pkg_graph {pkgloader-early.sty} {##1}
\gamma_{311} \graph_put_edge:Nnn \g__pkgloader_pkg_graph {##1} {pkgloader-late.sty}
312 } }
313 \graph_acyclic_if_path_exist:NnnF \g__pkgloader_pkg_graph
314 {##1} {pkgloader-cls-pkg.sty} {
315 \graph_put_edge:Nnn \g__pkgloader_pkg_graph {pkgloader-cls-pkg.sty} {##1}
316 } } }
317 }
318 \cs_generate_variant:Nn \int_step_inline:nnnn {nncn}
319 \cs_generate_variant:Nn \bool_if:nT {vT}
320 \cs_generate_variant:Nn \withargs:nnn {vvn}
321 \cs_generate_variant:Nn \graph_gput_vertex:Nnn {Nnf}
322 \graph_new:N \l__pkgloader_order_graph
323 \tl_new:N \l__pkgloader_used_configs_tl
324 \bool_new:N \l__pkgloader_selection_changed_bool
```
<span id="page-14-17"></span><span id="page-14-16"></span><span id="page-14-5"></span><span id="page-14-4"></span><span id="page-14-3"></span><span id="page-14-1"></span><span id="page-14-0"></span>Now follows the user command to consolidate all package loading requests and do the 'right thing' (tm). Invoking this command ends the work of pkgloader.

<span id="page-15-11"></span>\NewDocumentCommand {\LoadPackagesNow} {} {

We first select package configurations by their loading conditions:

```
326 \__pkgloader_select_packages:
```
Now to clean up after pkgloader, restoring and removing various command-names.

```
327 \__pkgloader_cleanup_commands:
```
Then, for all used packages, in topological order. . .

```
328 \graph_map_topological_order_inline:Nn \g__pkgloader_pkg_graph {
```
. . . load that package. Though note that this code is still quite incomplete, because it loads the first viable configuration. It should:

- 1. use the WithOptions version of the command if necessary,
- 2. allow custom merging schemes for options, and
- 3. use the latest required version.

<span id="page-15-15"></span><span id="page-15-10"></span><span id="page-15-9"></span><span id="page-15-8"></span><span id="page-15-4"></span><span id="page-15-2"></span>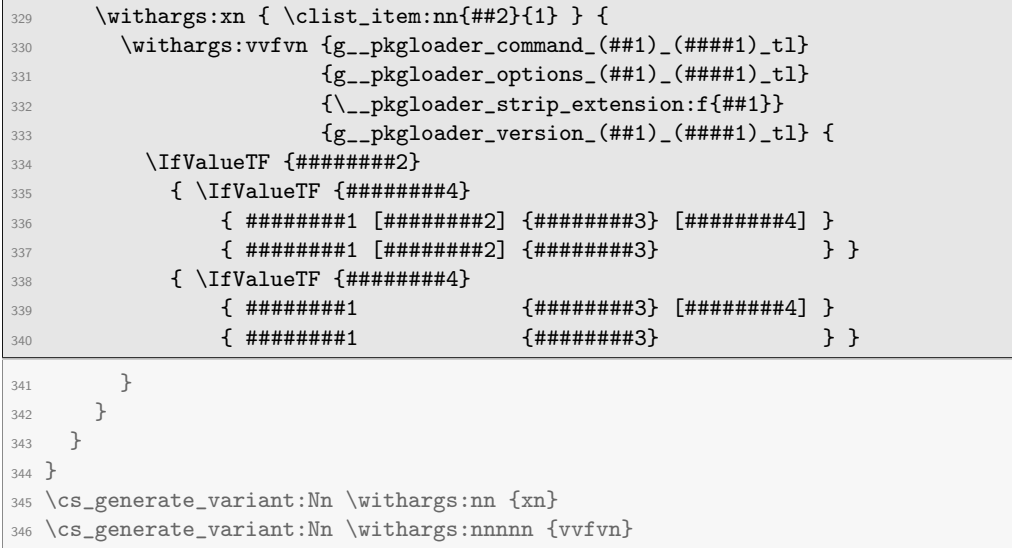

<span id="page-15-6"></span><span id="page-15-5"></span>And it needs the following auxiliary function to strip filenames from their four character extension:

```
347 \cs_new:Nn \__pkgloader_strip_extension:f {
348 \tl_reverse:f{
\verb|349| \ltt1_tail: f{\t1_tail: f{\t1_tail: f{\t1_tail: f} } \leq \text{if} \leq \text{if} \leq \text{350 \tl_reverse:n{#1}
351 }}}}
352 }
353 }
```
<span id="page-16-6"></span>354 \cs\_generate\_variant:Nn \tl\_reverse:n {f}

It's a bit clunky. Is there a substring function in expl3 we could use that I don't know about?

And here's the instruction to clean up the \LoadPackagesNow command-name at the end:

```
355 \tl_put_right:Nn \__pkgloader_cleanup_commands:
356 { \cs_undefine:N \LoadPackagesNow }
```

```
357 \cs_gset_eq:NN \__pkgloader_begin_env:n \begin
358 \RenewDocumentCommand {\begin} {m} {
359 \tl_if_eq:nnT {#1} {document} {\LoadPackagesNow}
360 \__pkgloader_begin_env:n {#1}
361 }
362 \tl_put_right:Nn \__pkgloader_cleanup_commands:
363 { \cs_gset_eq:NN \begin \__pkgloader_begin_env:n }
```
<span id="page-16-4"></span><span id="page-16-2"></span>Bootstrap pkgloader by inserting pkgloader-true in the graph directly, so all other packages can be inserted with rules, possibly using the always clause.

```
364 \graph_gput_vertex:Nn \g__pkgloader_pkg_graph {pkgloader-true.sty}
```
We keep a list of all pkgloader dummy packages:

```
365 \seq_new:N \g__pkgloader_system_packages_seq
366 \cs_generate_variant:Nn \seq_gset_from_clist:Nn {Nx}
367 \seq_gset_from_clist:Nx \g__pkgloader_system_packages_seq
368 {\tl_to_str:n
369 {pkgloader-true.sty,
370 pkgloader-false.sty,
371 pkgloader-early.sty,
372 pkgloader-late.sty
373 pkgloader-cls-pkg.sty}}
```
We then register the core logical rules of pkgloader, regarding fundamental package 'stubs' like pkgloader-false, pkgloader-error, pkgloader-early, and so on.

```
374 \withargs:nn {of~the~mandatory~core~rules~of~pkgloader} {
375 \Load error if {pkgloader-false} because {#1}
376 \Load {pkgloader-true} always because {#1}
377 \Load {pkgloader-early} always because {#1}
378 \Load {pkgloader-late} always because {#1}
379 \Load {pkgloader-cls-pkg} always because {#1}
380 \Load {pkgloader-early} before {pkgloader-late} because {#1}
381 }
```
<span id="page-16-17"></span><span id="page-16-16"></span>We process the options passed to pkgloader as .sty files to be loaded before pkgloader does its thing. This should be used to define new pkgloader rules. Note, particularly, that any \usepackage-like command inside those .sty files is registered and processed by pkgloader; not loaded directly.

First, we define the functions used to handle an option.

```
382 \cs_new:Nn \__pkgloader_process_option:n
383 { \__pkgloader_process_option:nn {#1} {true} }
384 \cs_new:Nn \__pkgloader_process_option:nn
385 { \tl_if_eq:nnTF {#2} {true}
386 {\seq_put_right:Nn \l__pkgloader_rule_packages_seq {#1} }
387 { \seq_remove_all:Nn \l__pkgloader_rule_packages_seq {#1} } }
```
<span id="page-17-12"></span><span id="page-17-11"></span>The recommended rules are loaded unless explicitly turned off.

```
388 \seq_new:N \l__pkgloader_rule_packages_seq
389 \seq_put_right:Nn \l__pkgloader_rule_packages_seq {recommended}
```
Process the options to populate \l\_\_pkgloader\_rule\_packages\_seq.

```
390 \cs_generate_variant:Nn \keyval_parse:NNn {NNv}
391 \keyval_parse:NNv
392 \__pkgloader_process_option:n
393 \__pkgloader_process_option:nn
394 {opt@pkgloader.sty}
395 \seq_remove_duplicates:N \l__pkgloader_rule_packages_seq
```
<span id="page-17-15"></span>Actually load the .sty files in \l\_\_pkgloader\_rule\_packages\_seq. Note that the actual file needs the pkgloader- prefix.

```
396 \seq_map_inline:Nn \l__pkgloader_rule_packages_seq
397 { \__pkgloader_RPkg:wnw {pkgloader-#1} }
```
Finally, we make a show of using the proper macros for LAT<sub>EX</sub>'s benefit. If we don't, a LATEX error is issued.

```
398 \DeclareOption*{}
399 \ProcessOptions\relax
```
Finally, here are the error messages this package can generate. First a simple error for cycles, which should be improved to show the cause of the cycle.

```
400 \msg_new:nnn {pkgloader} {cyclic-order}
401 { There~is~a~cycle~in~the~requested~package~loading~order. }
```
And the following is the error reported for certain package combinations that have been forbidden through an error rule.

```
402 \msg_new:nnnn {pkgloader} {illegal-combination}
403 { A~combination~of~packages~fitting~the~following~condition~
404 was~requested:
405 \\\\\\ \ \ \uparrow #1\\\\
406 This~is~an~error~because~#2. }
407 { A~pkgloader~rule~was~requested~that~prohibits~the~logical~
408 combination\\above~for~the~specified~reason.~It~is~probably~
409 a good reason. }
```
# **Change History**

#### 0.1.0

- General: initial version . . . . . . . . . . . [1](#page-0-0) 0.2.0
- General: an important release, which implements most features described in the pkgloader TUGBoat article, and fixes a ton of bugs  $\dots \dots$  [1](#page-0-0) 0.3.0

General: fixed the package to work with

more recent releases of expl3, which removed the individual l3kernel .sty files; additionally, pkgloader now understands preferred loading or-ders of cleveref . . . . . . . . . . . . . . [1](#page-0-0) 0.4.1 General: integrates a number of new package loading rules contributed by the community  $\dots \dots \dots \dots 1$  $\dots \dots \dots \dots 1$ 

# **Index**

The italic numbers denote the pages where the corresponding entry is described, numbers underlined point to the definition, all others indicate the places where it is used.

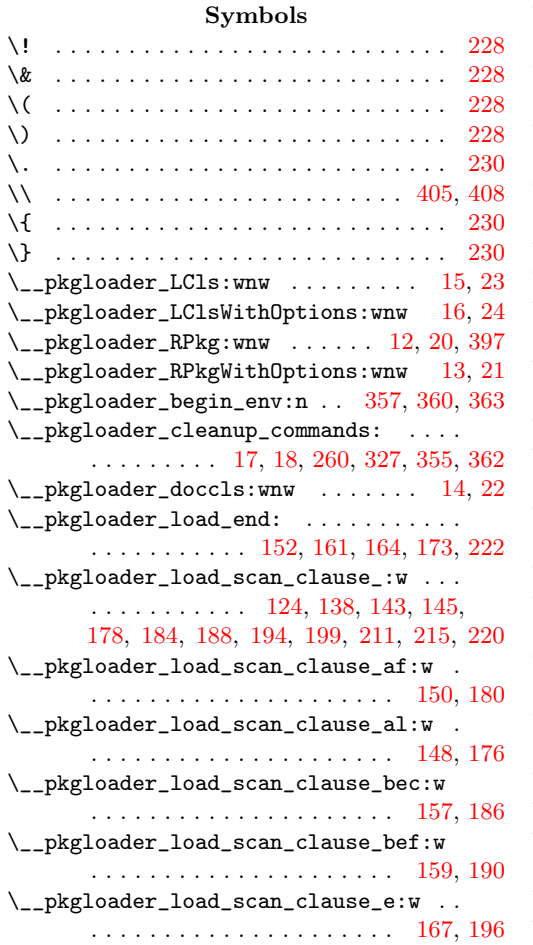

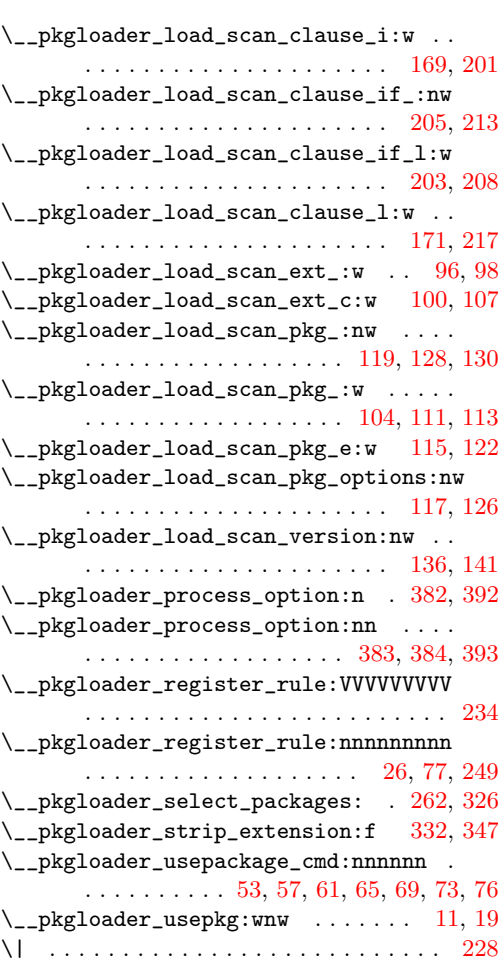

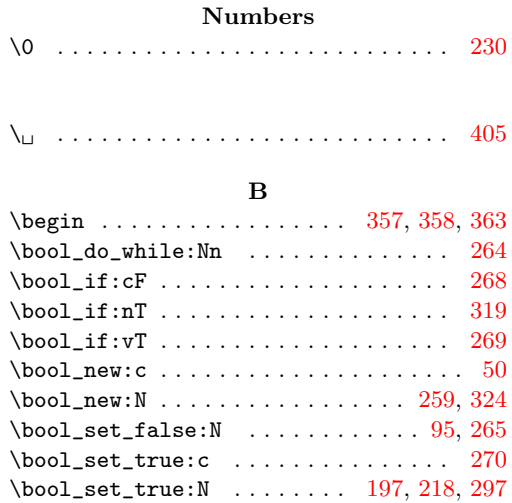

### **C**

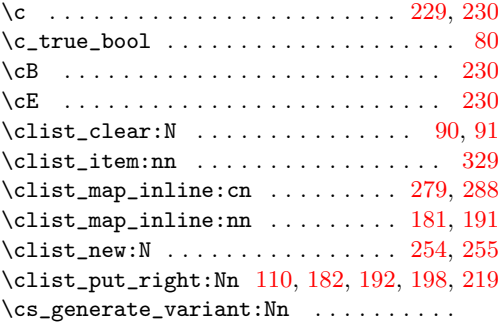

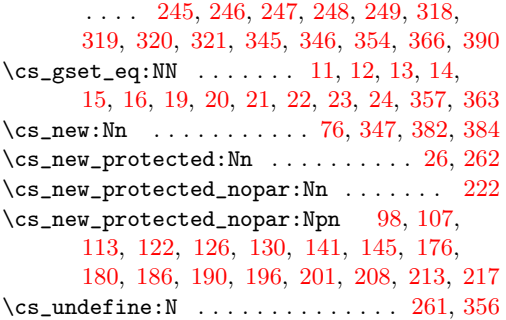

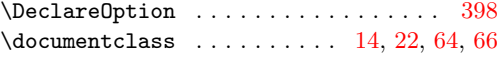

**D**

# **G**

 $\gtrsim$ \_pkgloader\_known\_pkg\_prop  $\dots \dots$ . . . . . . . . . . . . . . . . . . [9,](#page-5-14) [36,](#page-6-4) [37,](#page-6-5) [266](#page-13-7)  $\gtrsim$ \_pkgloader\_pkg\_graph . . . . . . . [10,](#page-5-15) [271,](#page-13-8) [274,](#page-13-9) [275,](#page-13-10) [277,](#page-13-11) [301,](#page-14-6) [302,](#page-14-7) [304,](#page-14-8) [306,](#page-14-9) [308,](#page-14-10) [310,](#page-14-11) [311,](#page-14-12) [313,](#page-14-13) [315,](#page-14-14) [328,](#page-15-7) [364](#page-16-9) \g\_\_pkgloader\_system\_packages\_seq . . . . . . . . . . . . . . . . . . . . [305,](#page-14-15) [365,](#page-16-10) [367](#page-16-11)

### $\verb|\graph_acyclic_if_path_exist:\NnnF | .$

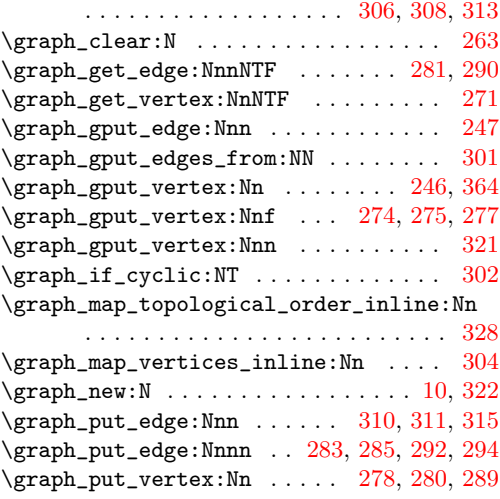

#### **I**

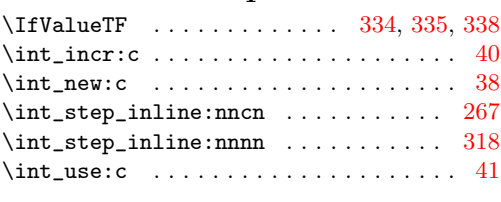

## **K**

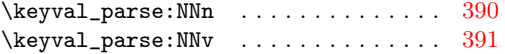

# **L**

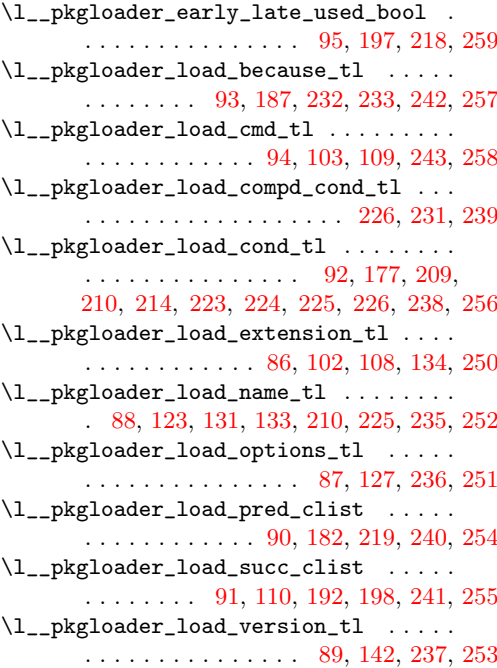

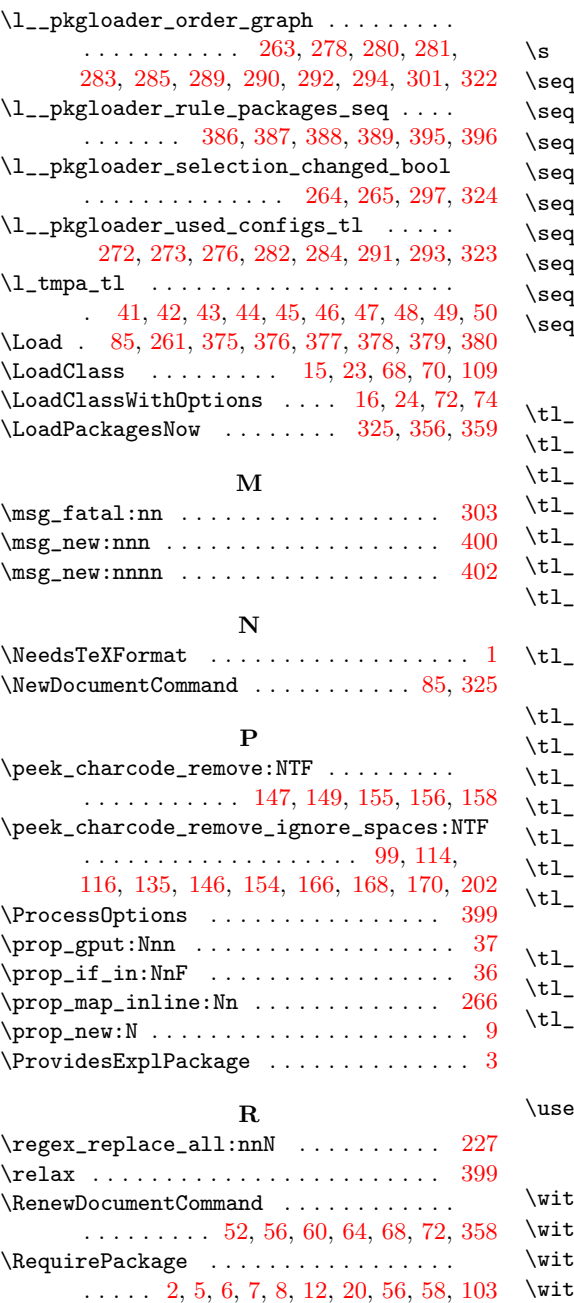

\RequirePackageWithOptions [13,](#page-5-6) [21,](#page-5-7) [60,](#page-6-19) [62](#page-7-25)

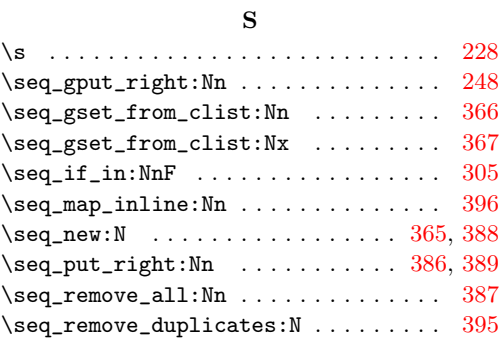

# **T**

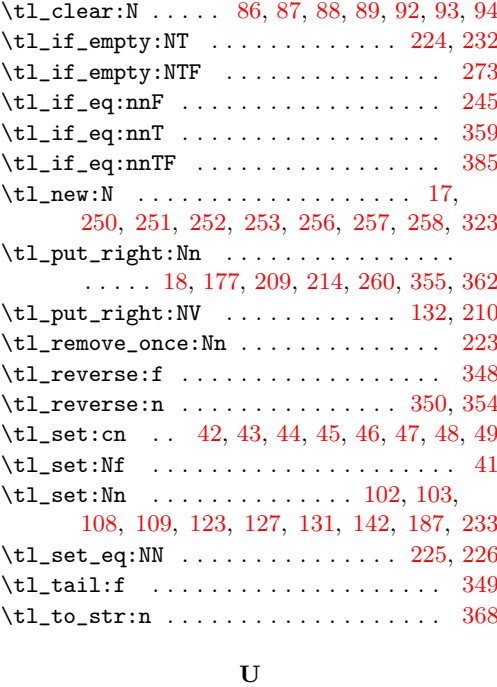

\usepackage . . . . . . . . . . . . [11,](#page-5-12) [19,](#page-5-13) [52,](#page-6-17) [54](#page-6-21)

# **W**

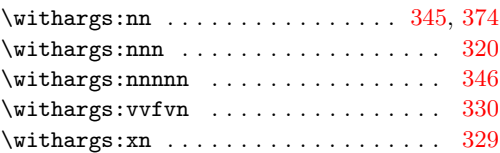